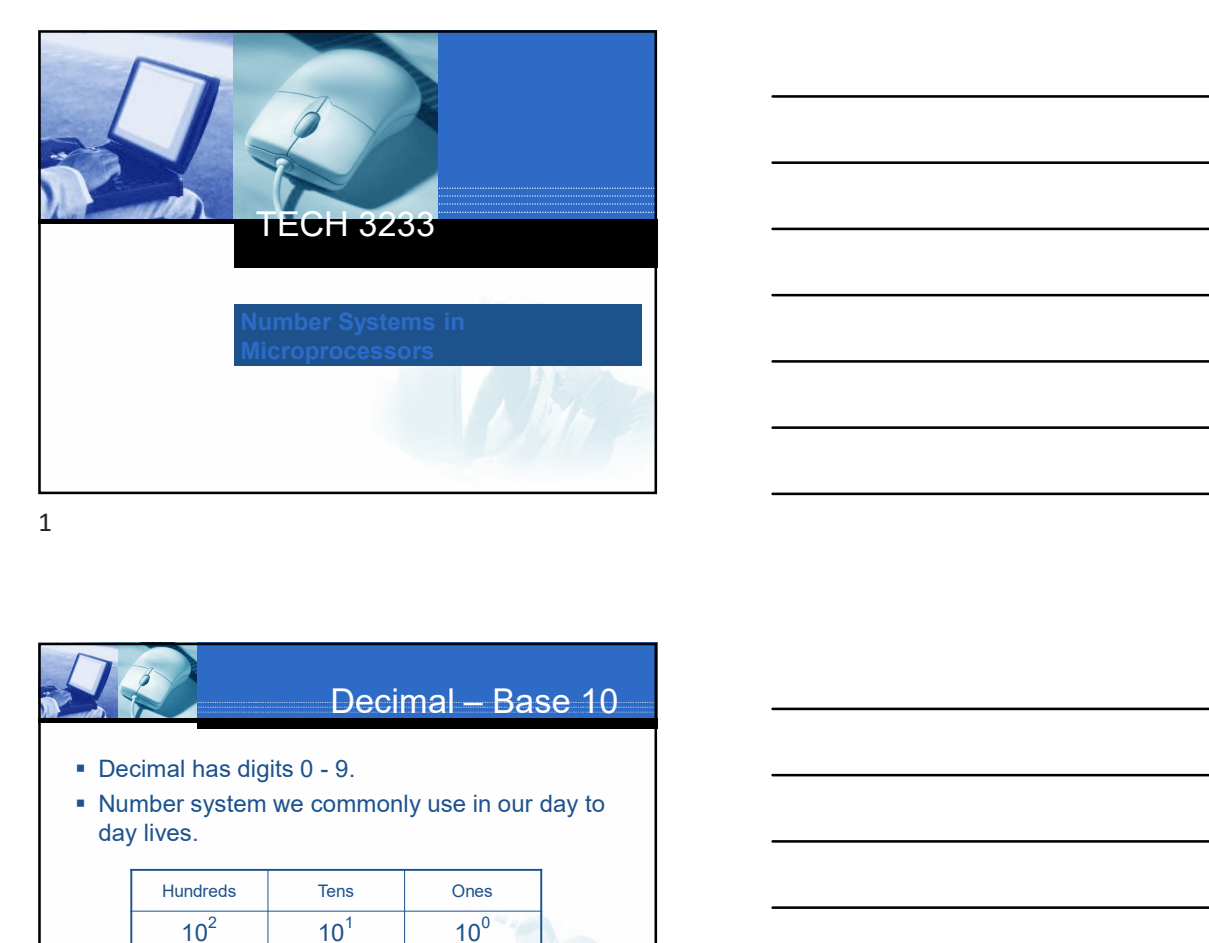

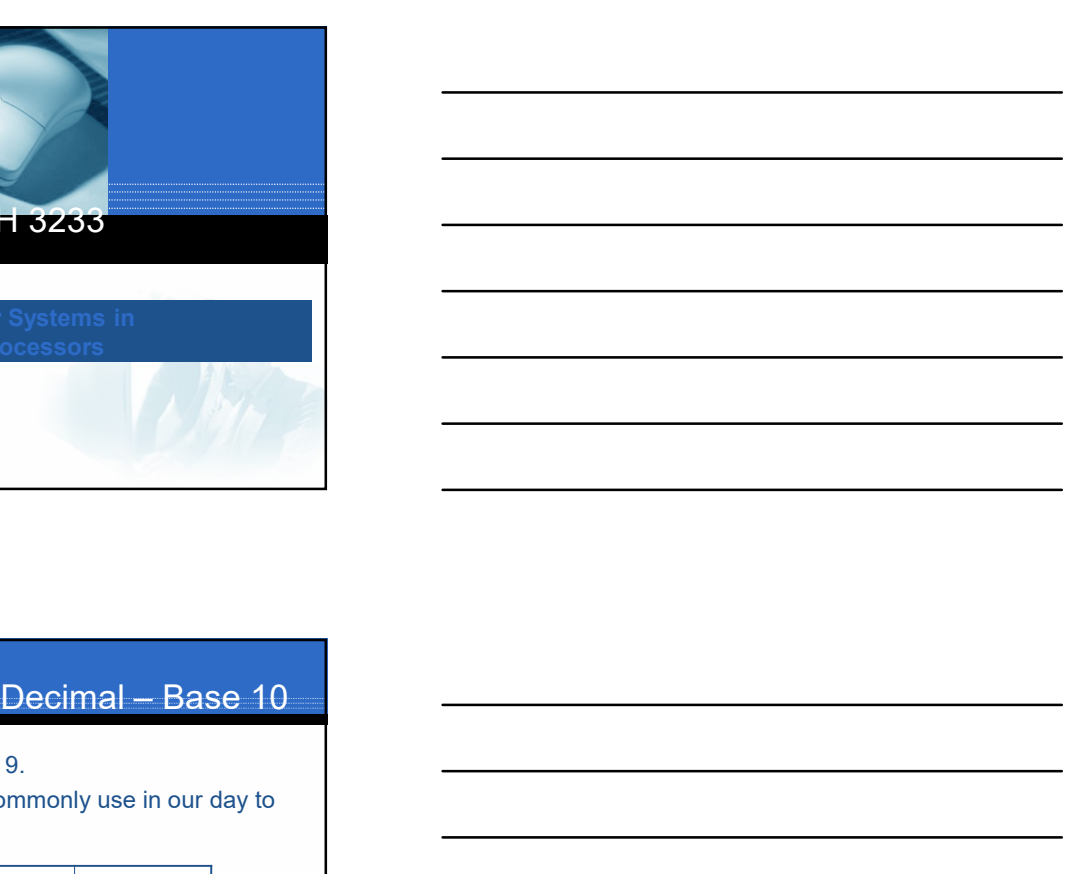

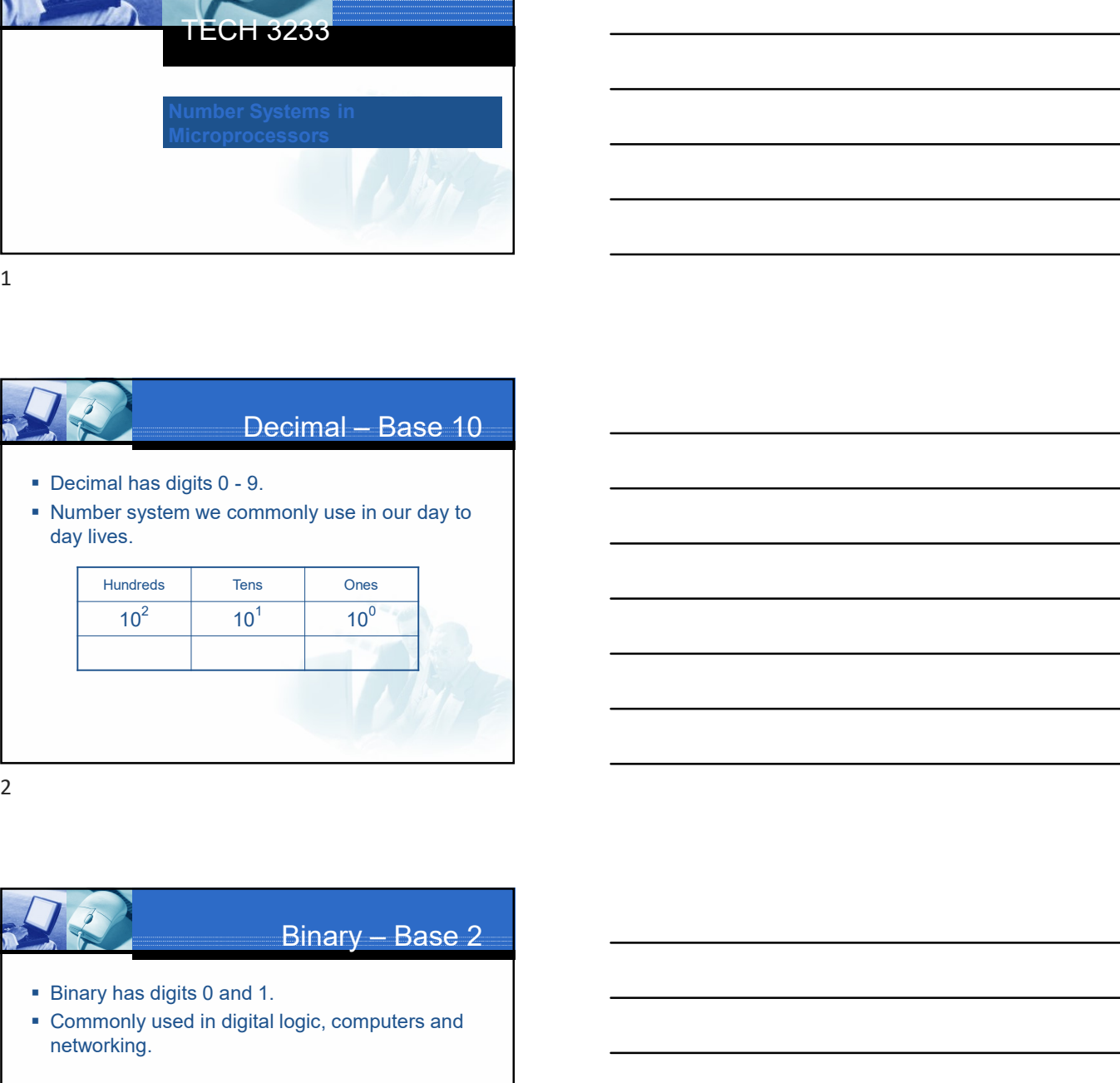

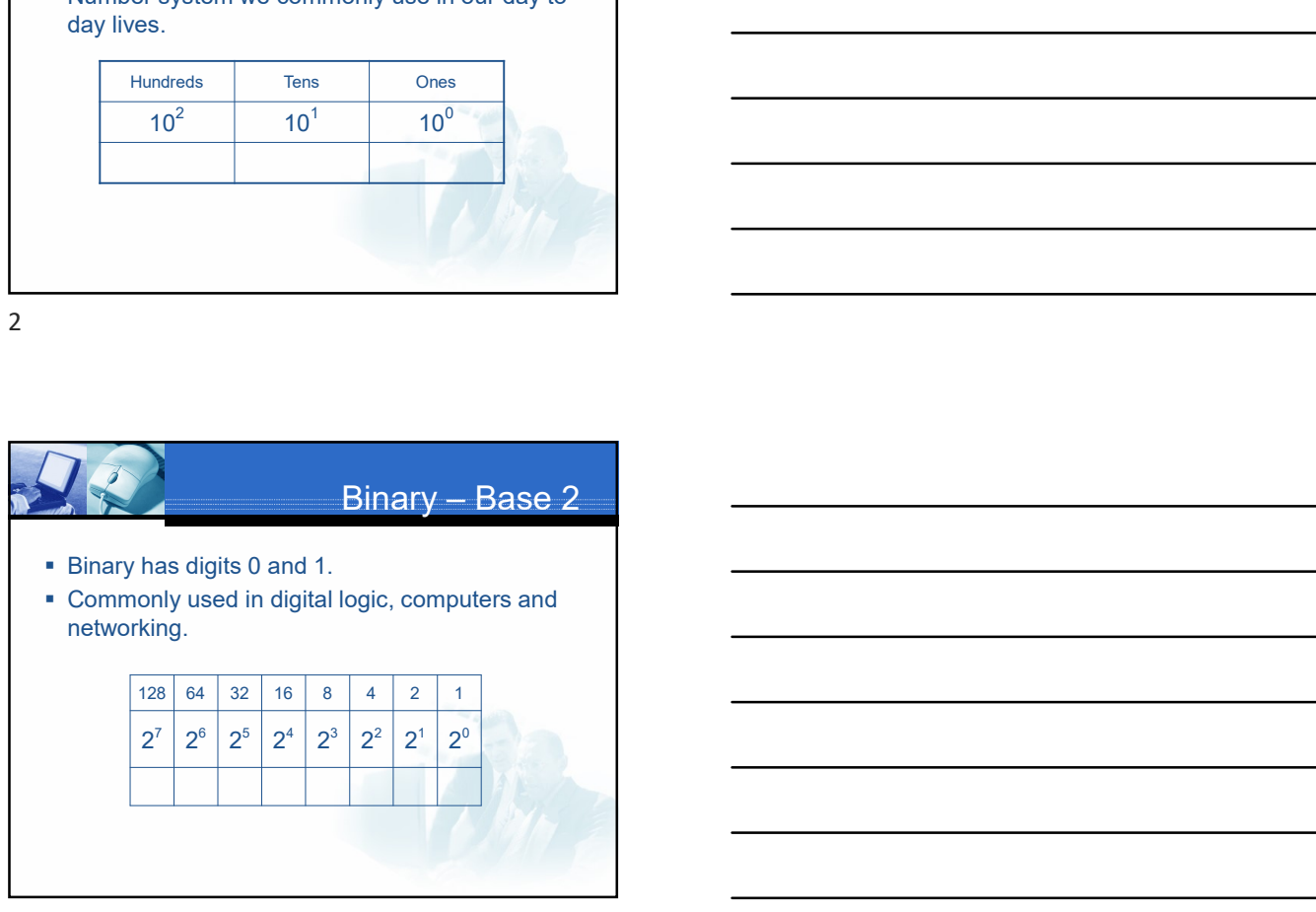

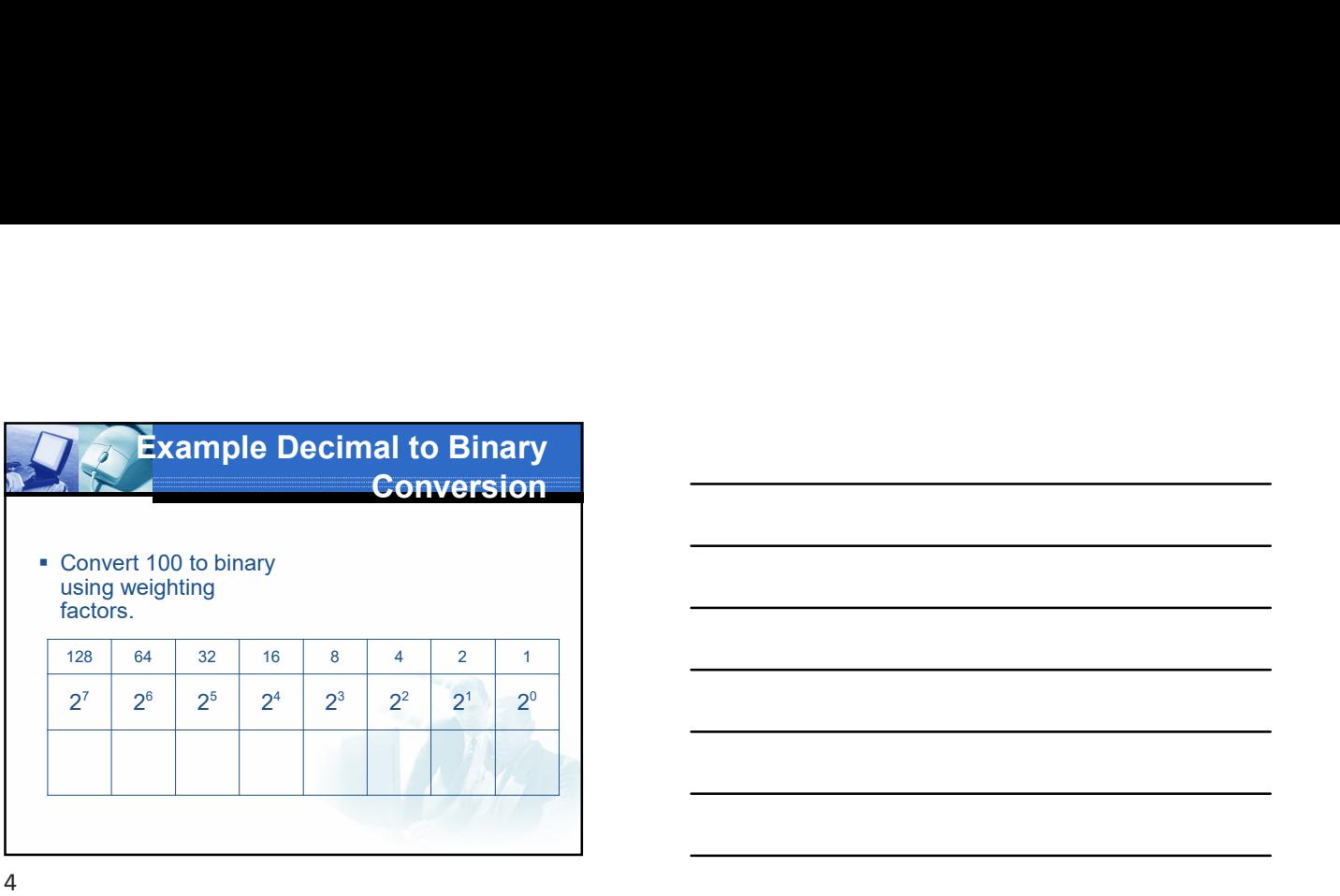

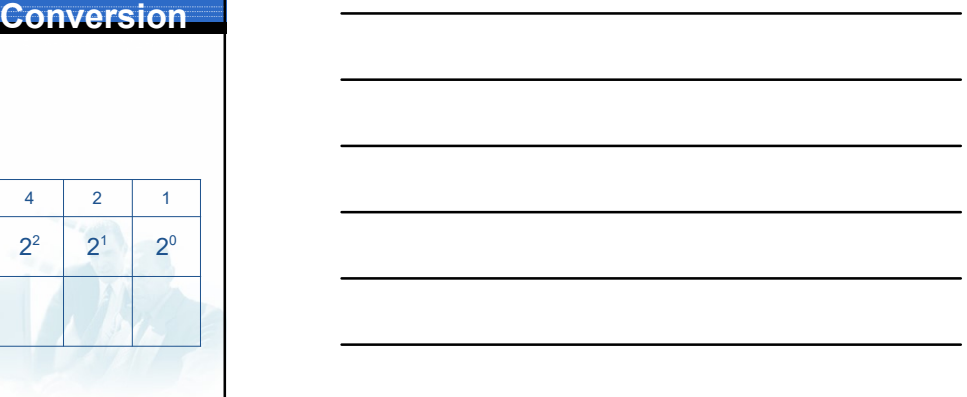

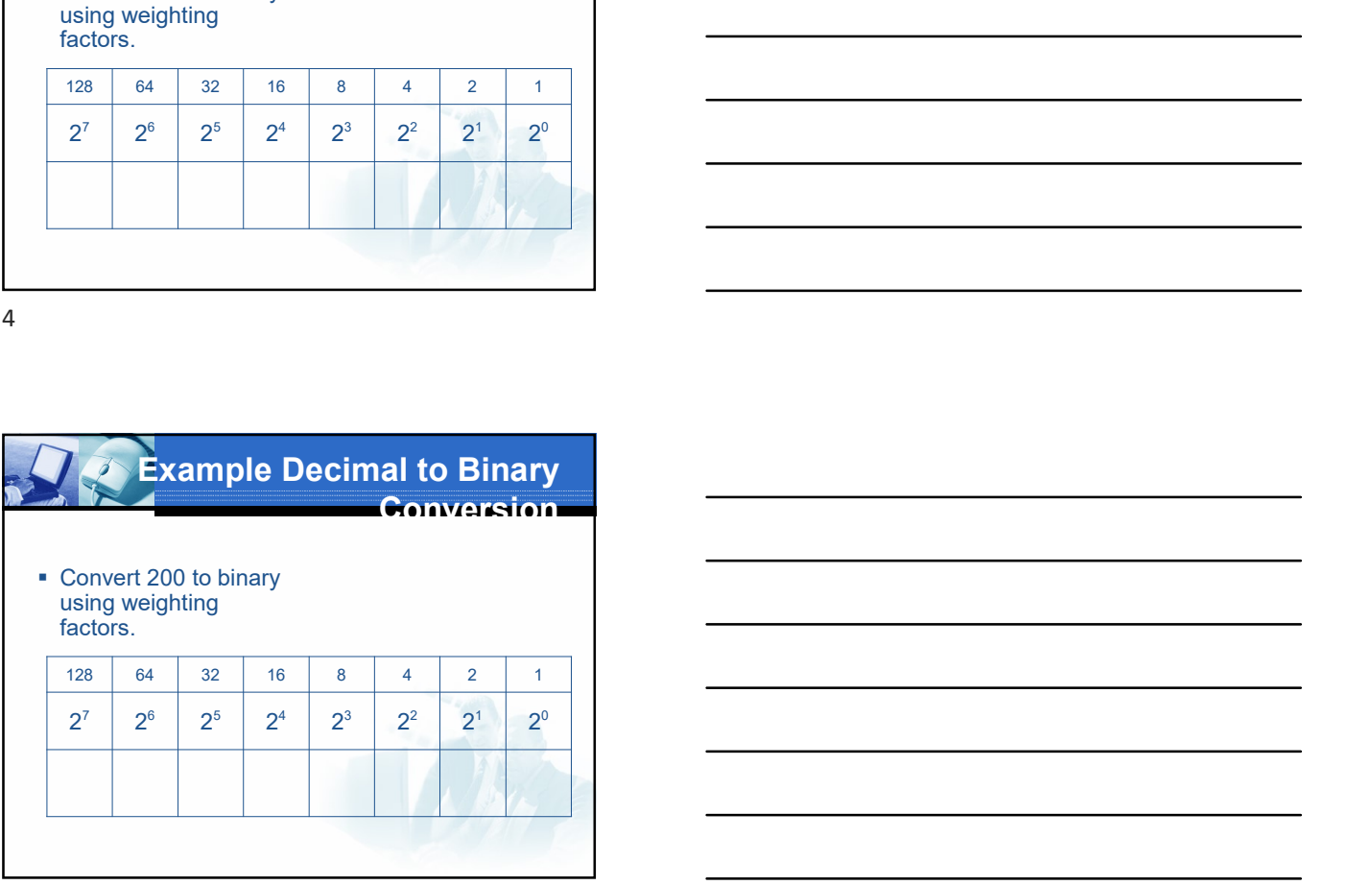

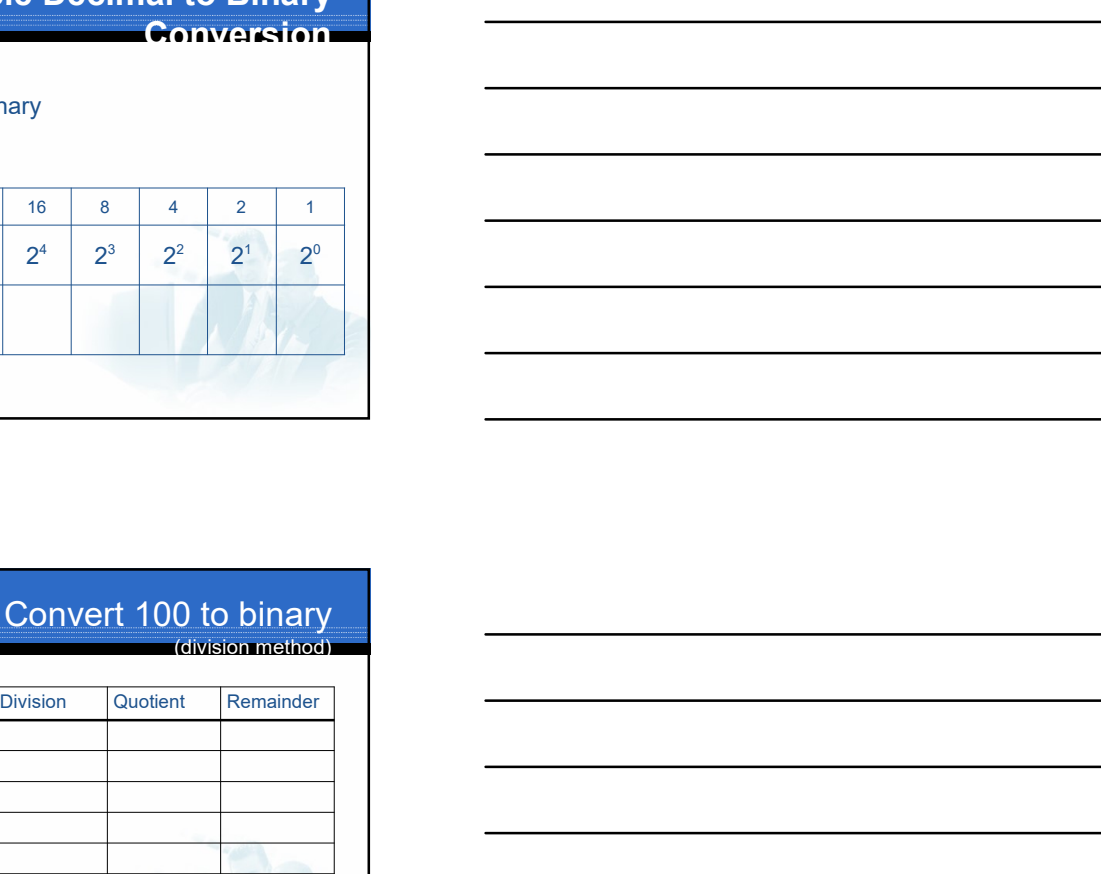

 $5<sub>5</sub>$ 

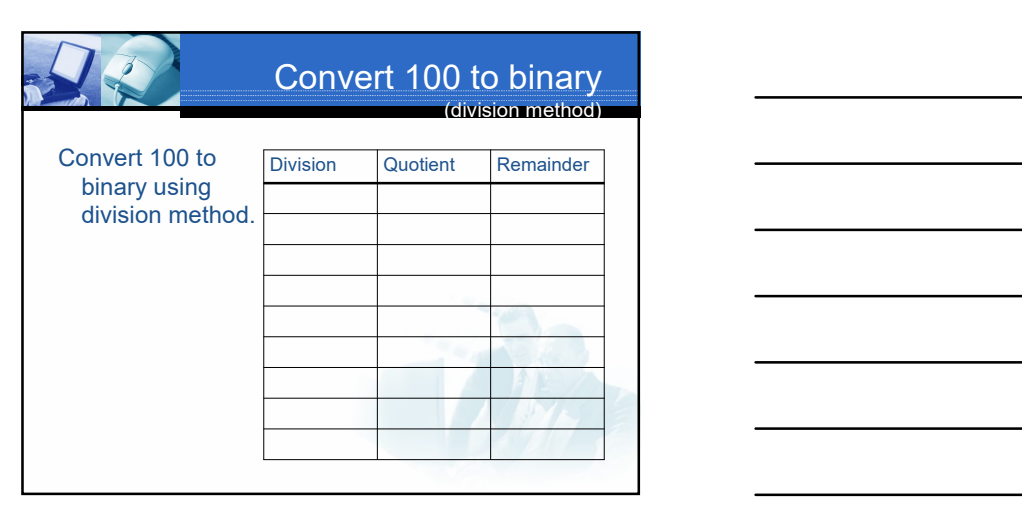

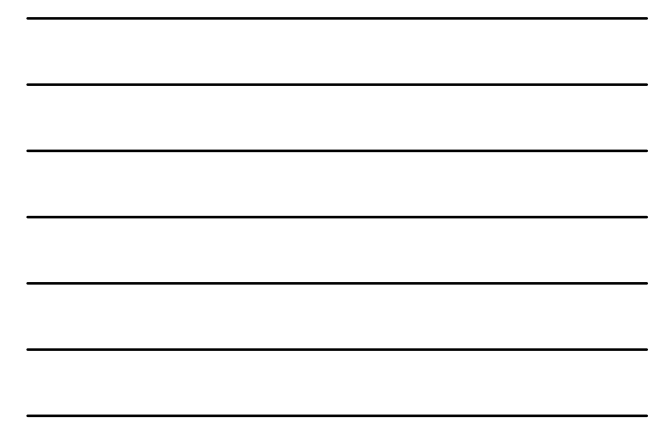

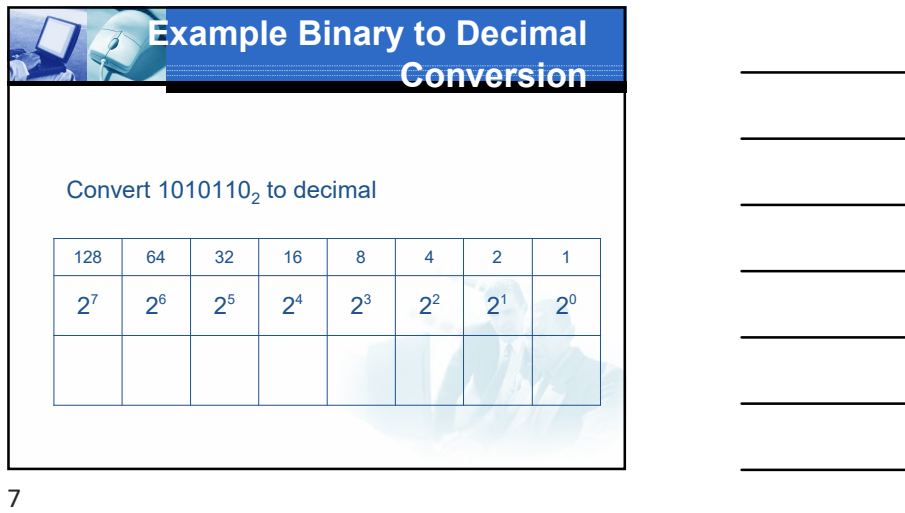

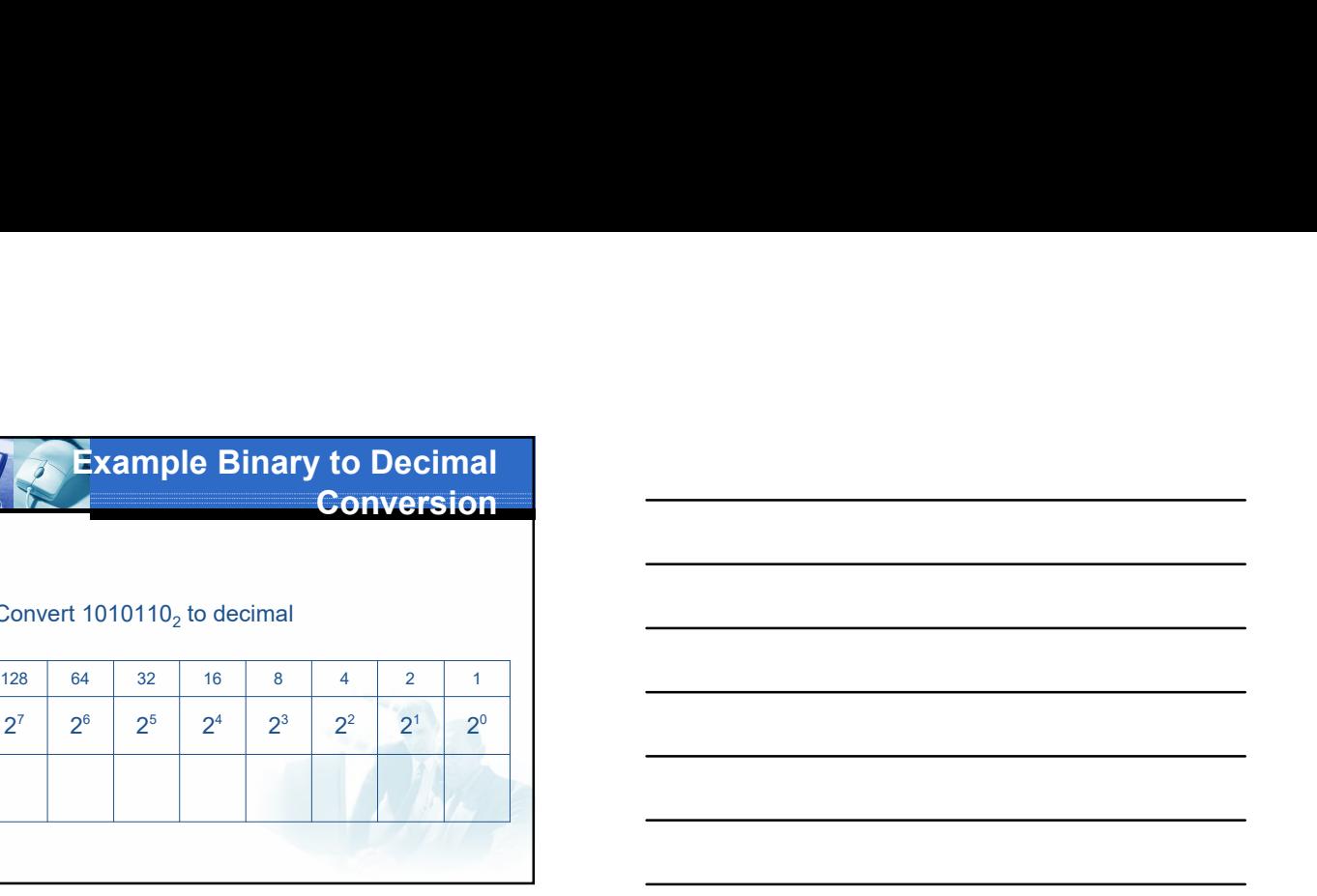

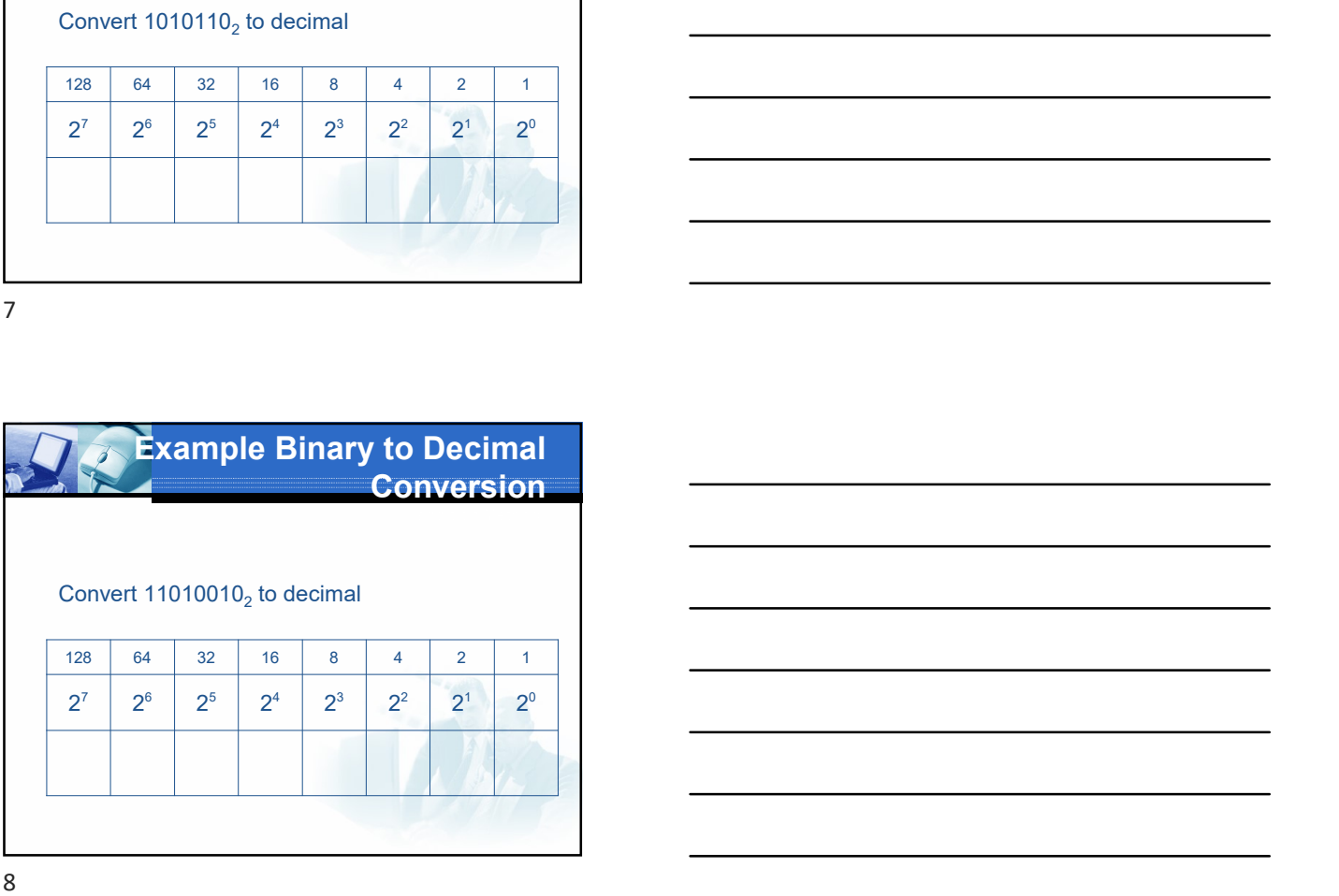

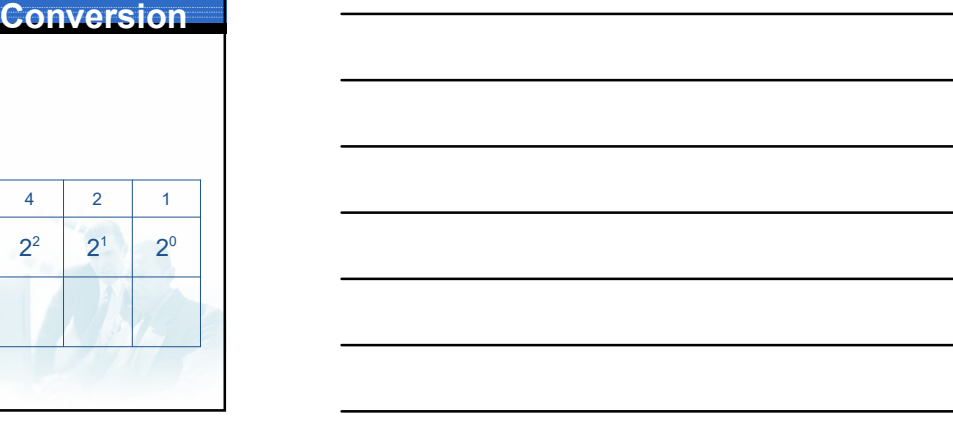

## Labeling a Binary Number

- $\blacksquare$  We need a way to tell a computer the  $\blacksquare$ difference between 1010<sub>10</sub> and 1010<sub>2</sub>
- In textbooks we use subscripts (like above)
- In this class a leading 0b sign will show a binary value.
- **Some other methods include a leading %** or a B at the end.

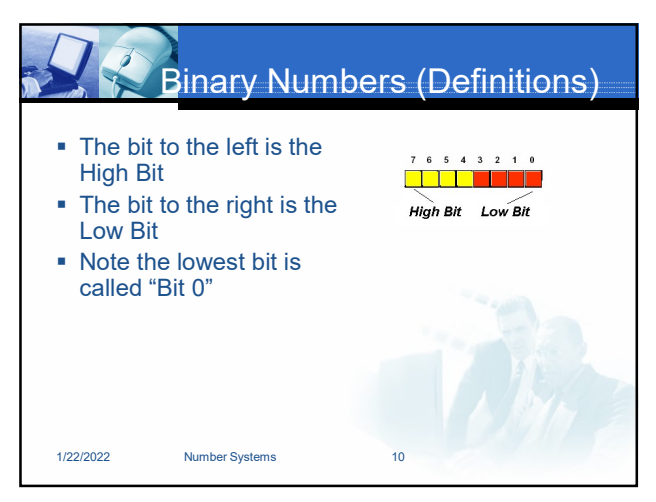

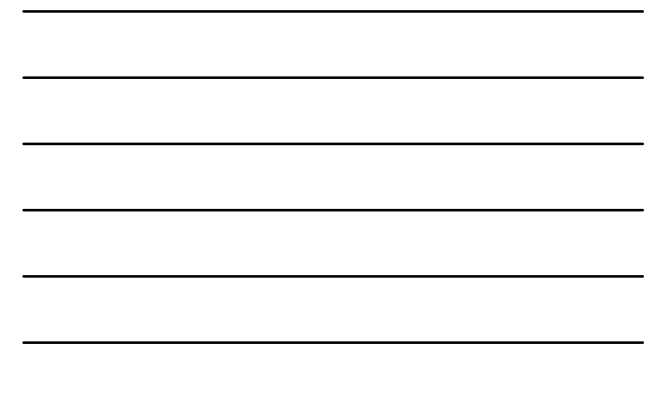

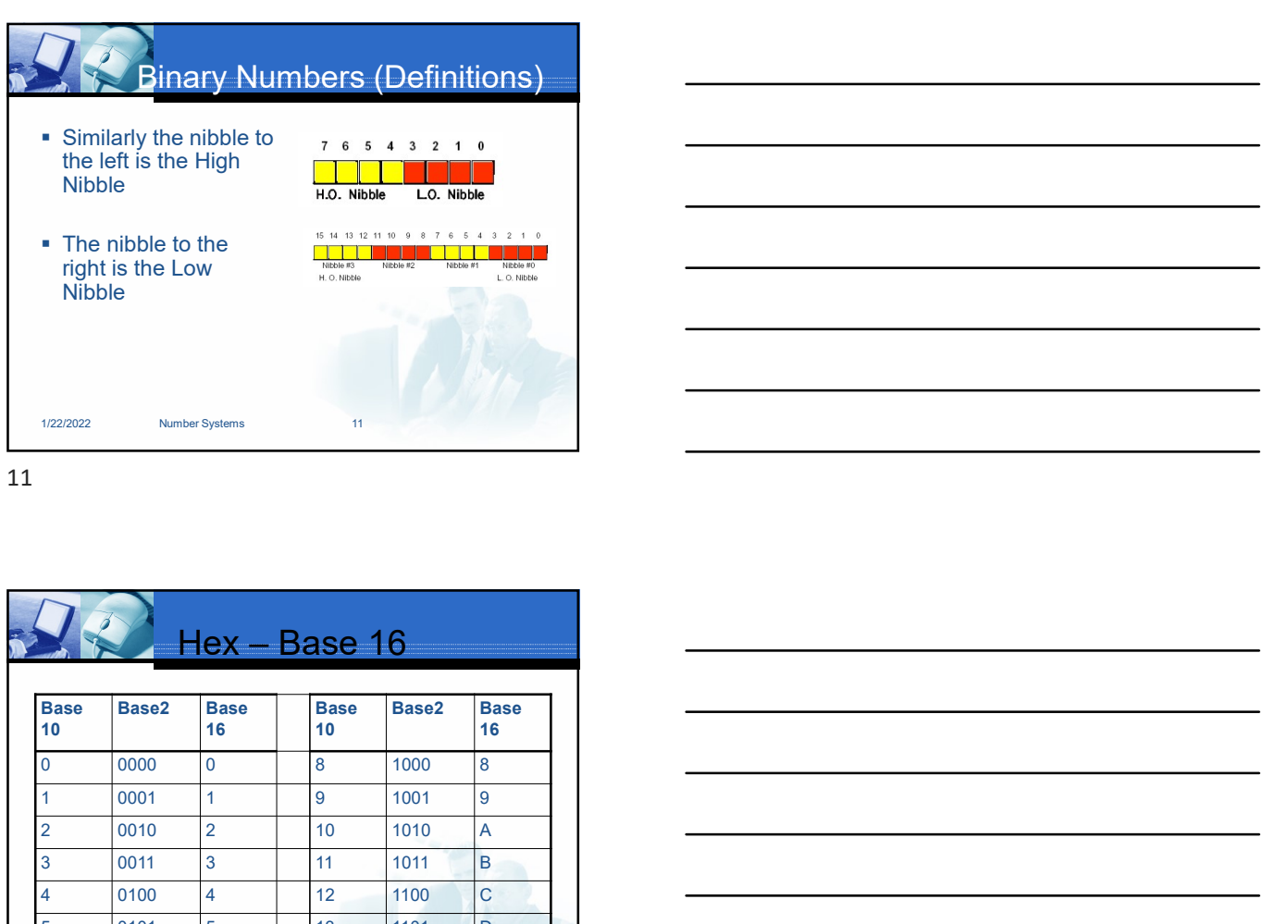

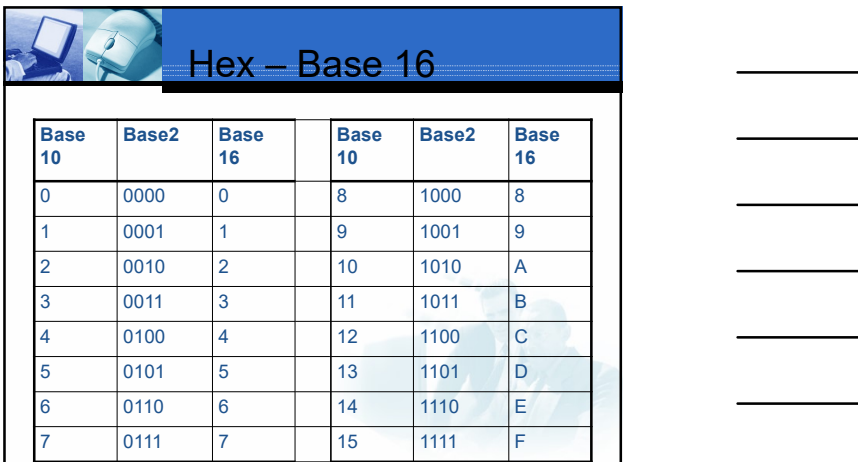

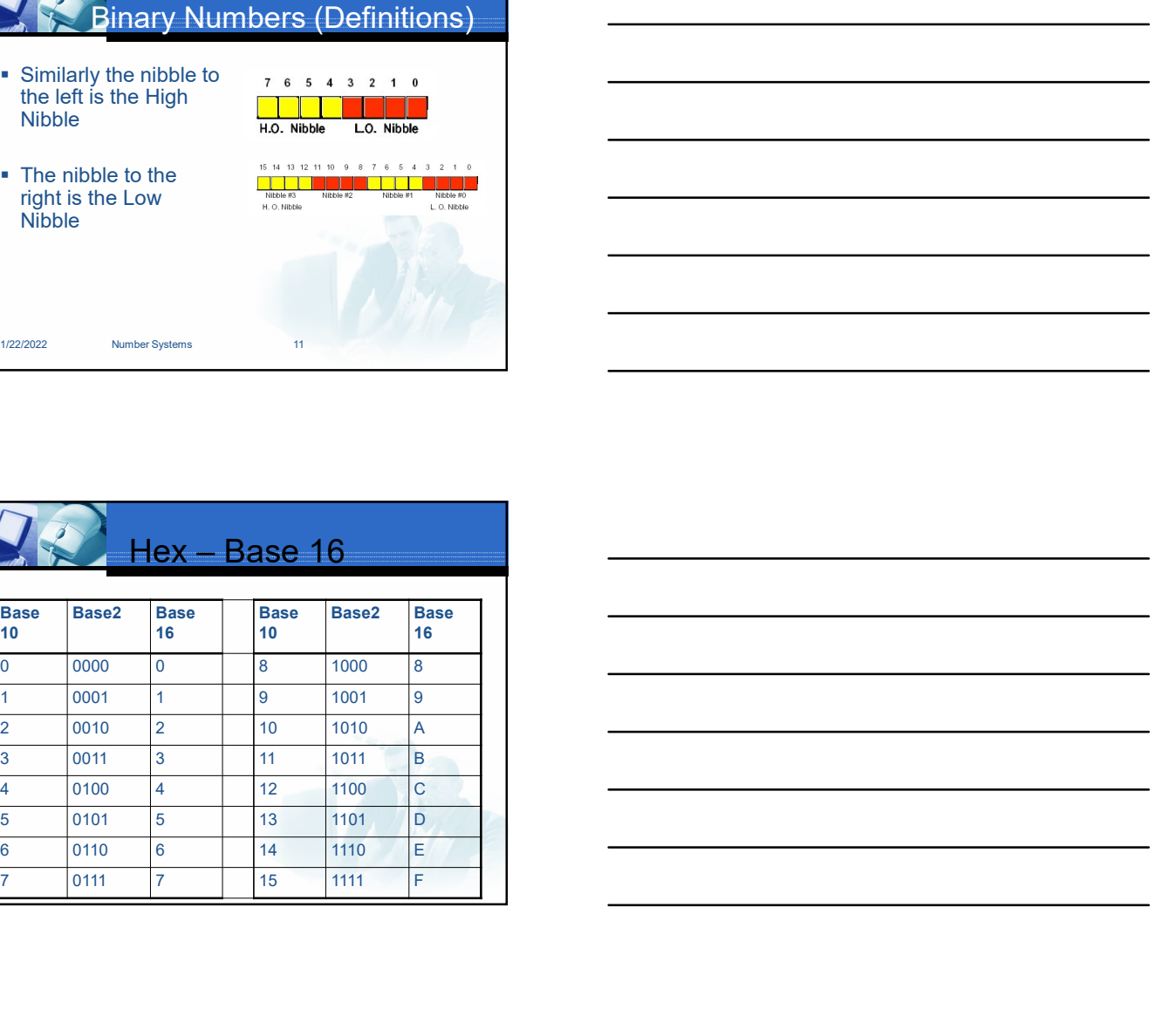

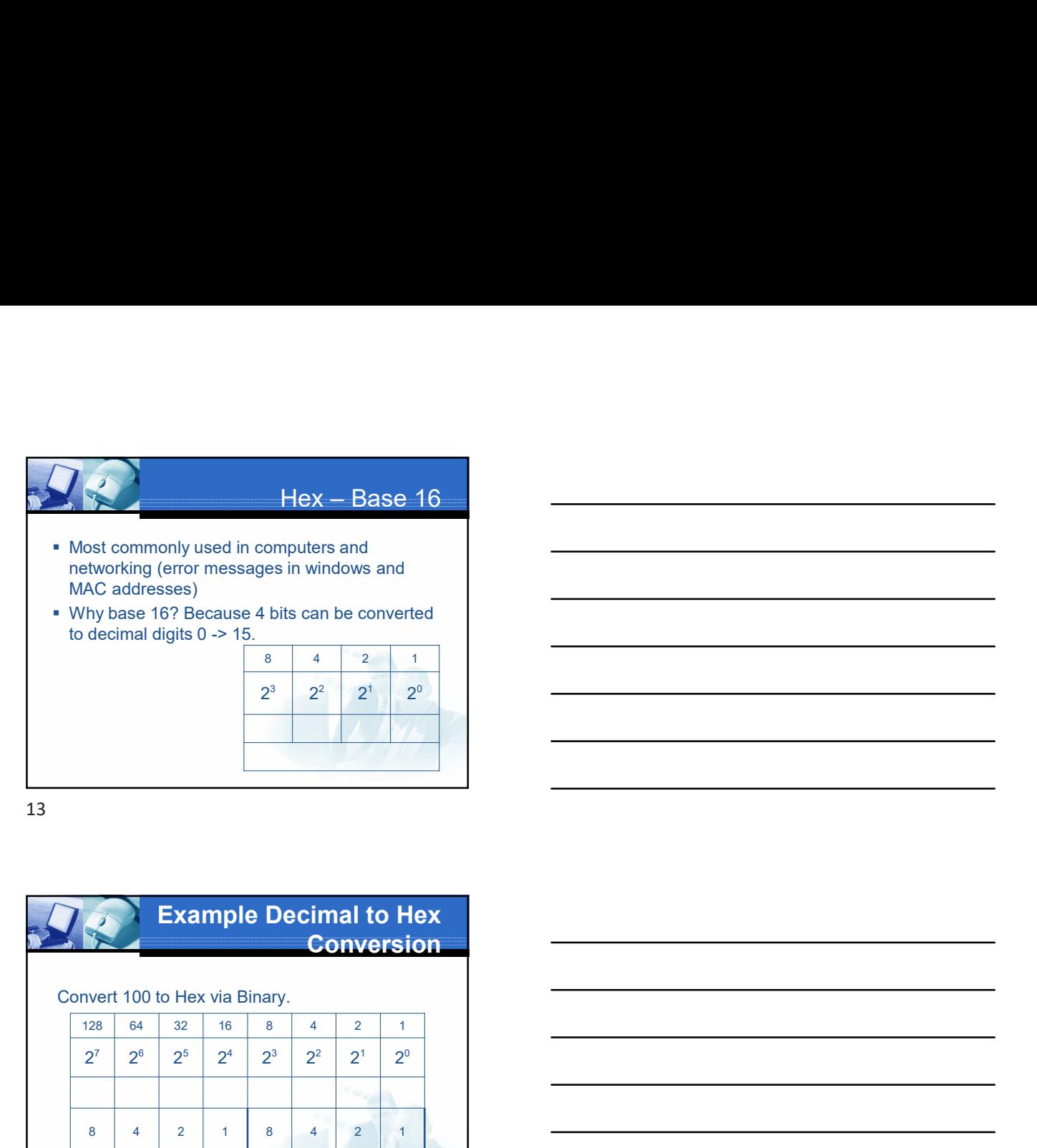

 $2^1$   $2^0$   $\overline{\phantom{a}}$   $2^0$  $1 \qquad 2^0$  $2^{\circ}$  and  $2^{\circ}$  and  $2^{\circ$ 

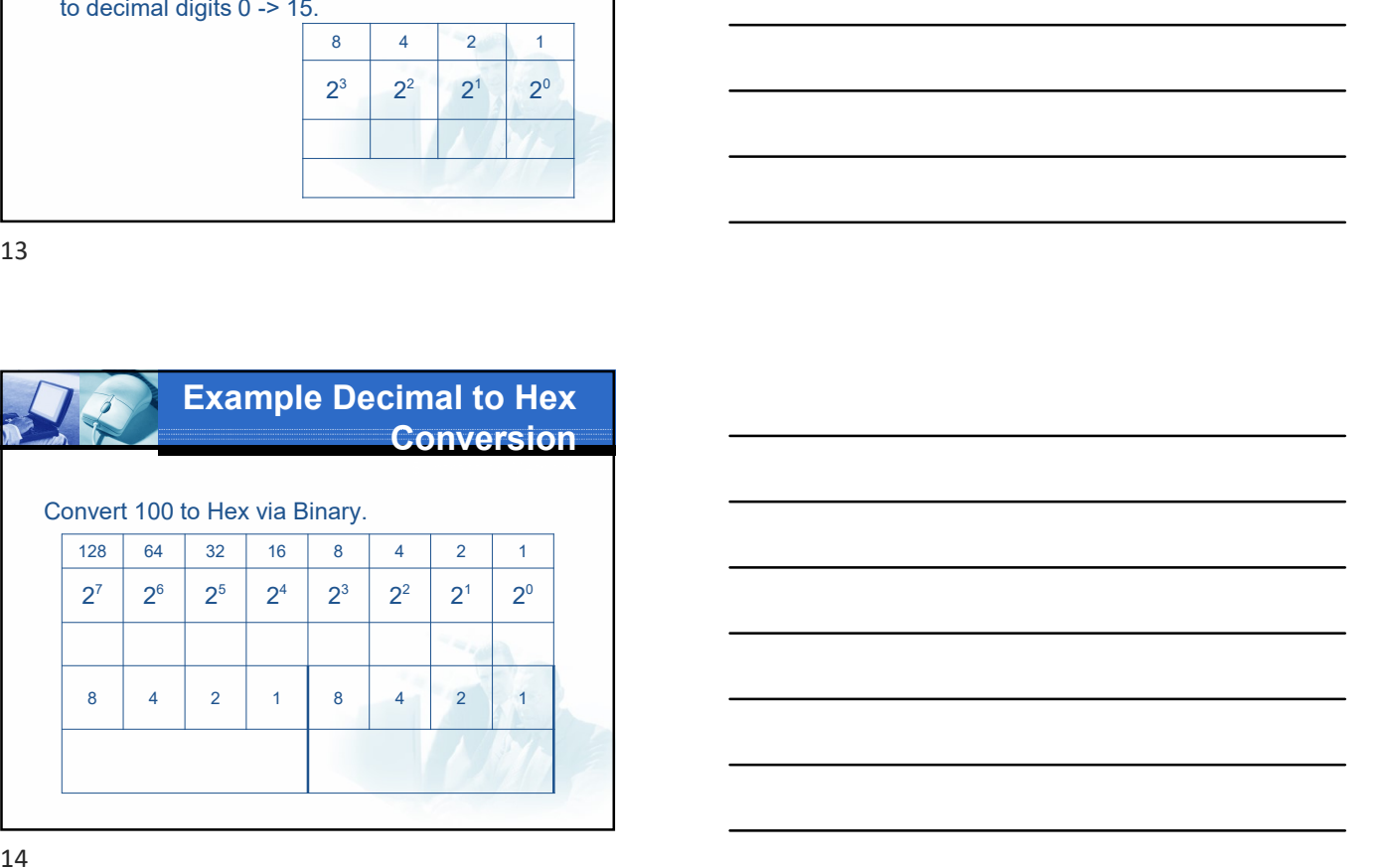

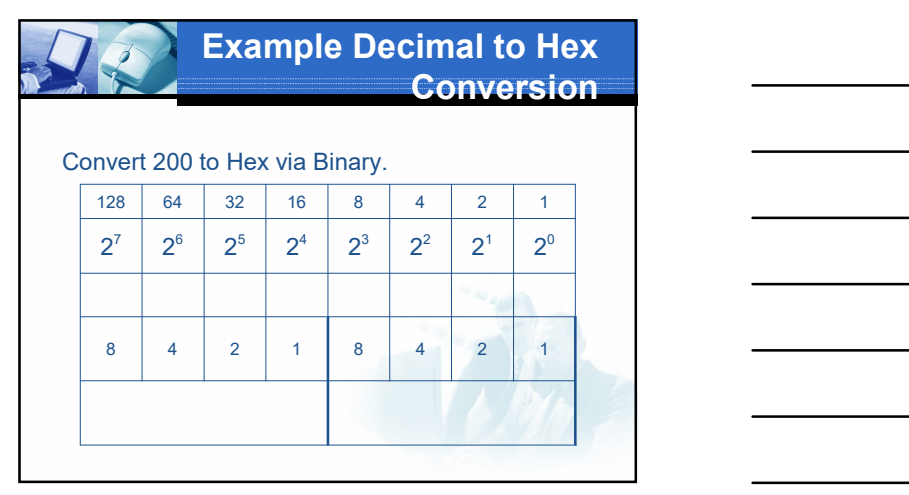

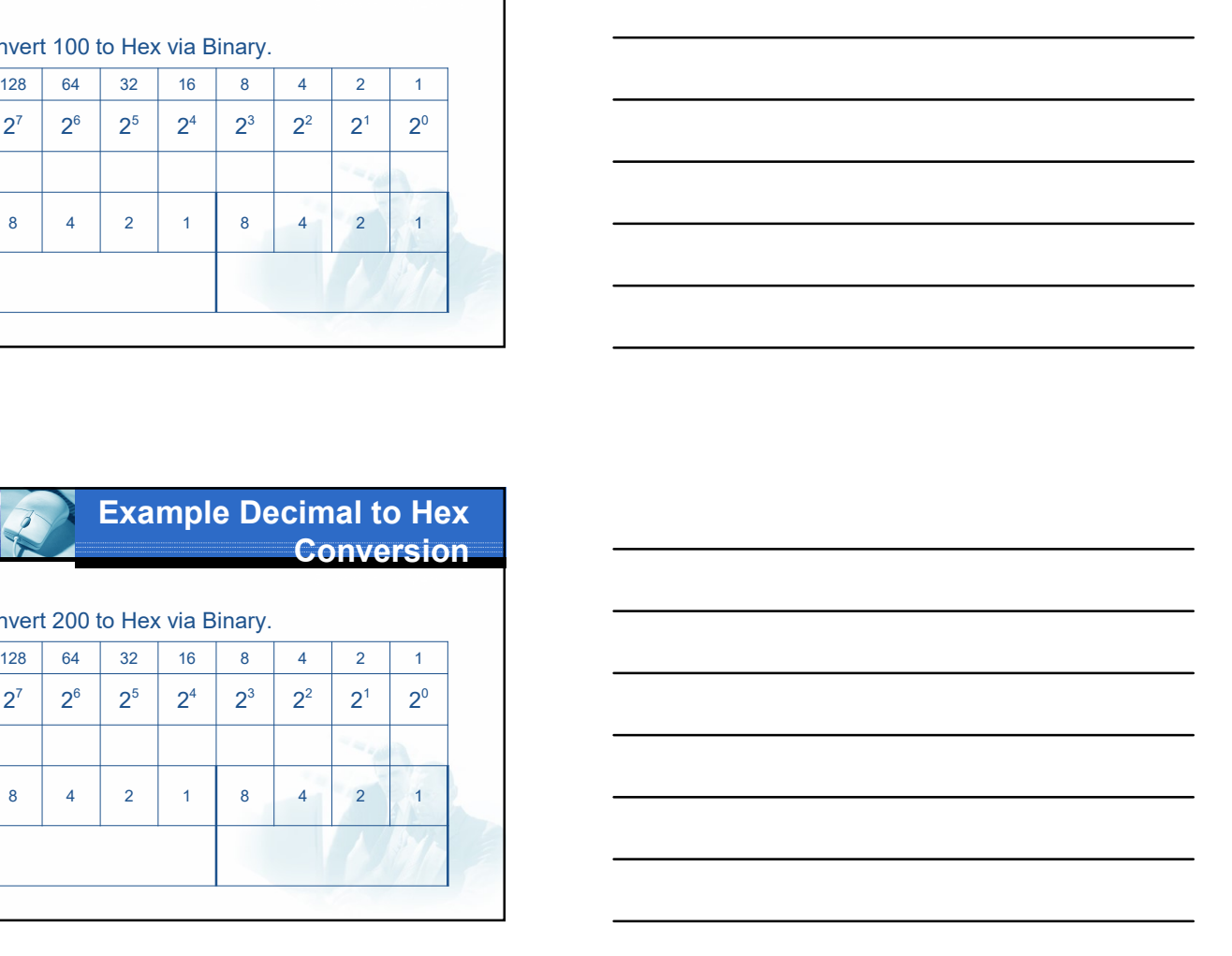

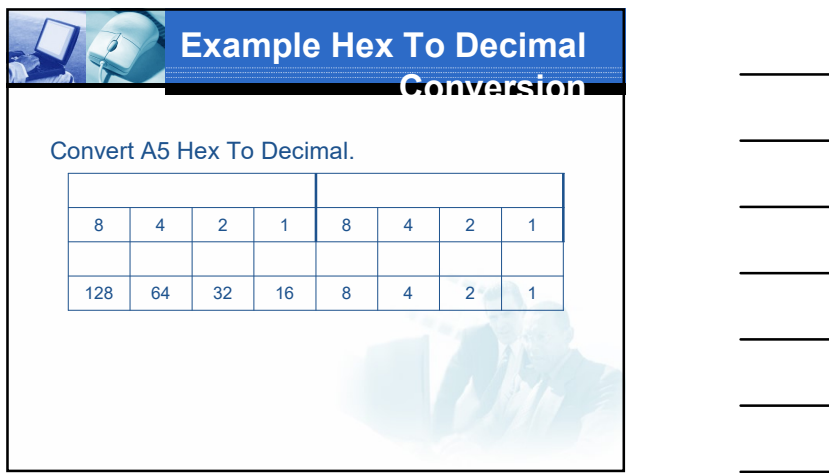

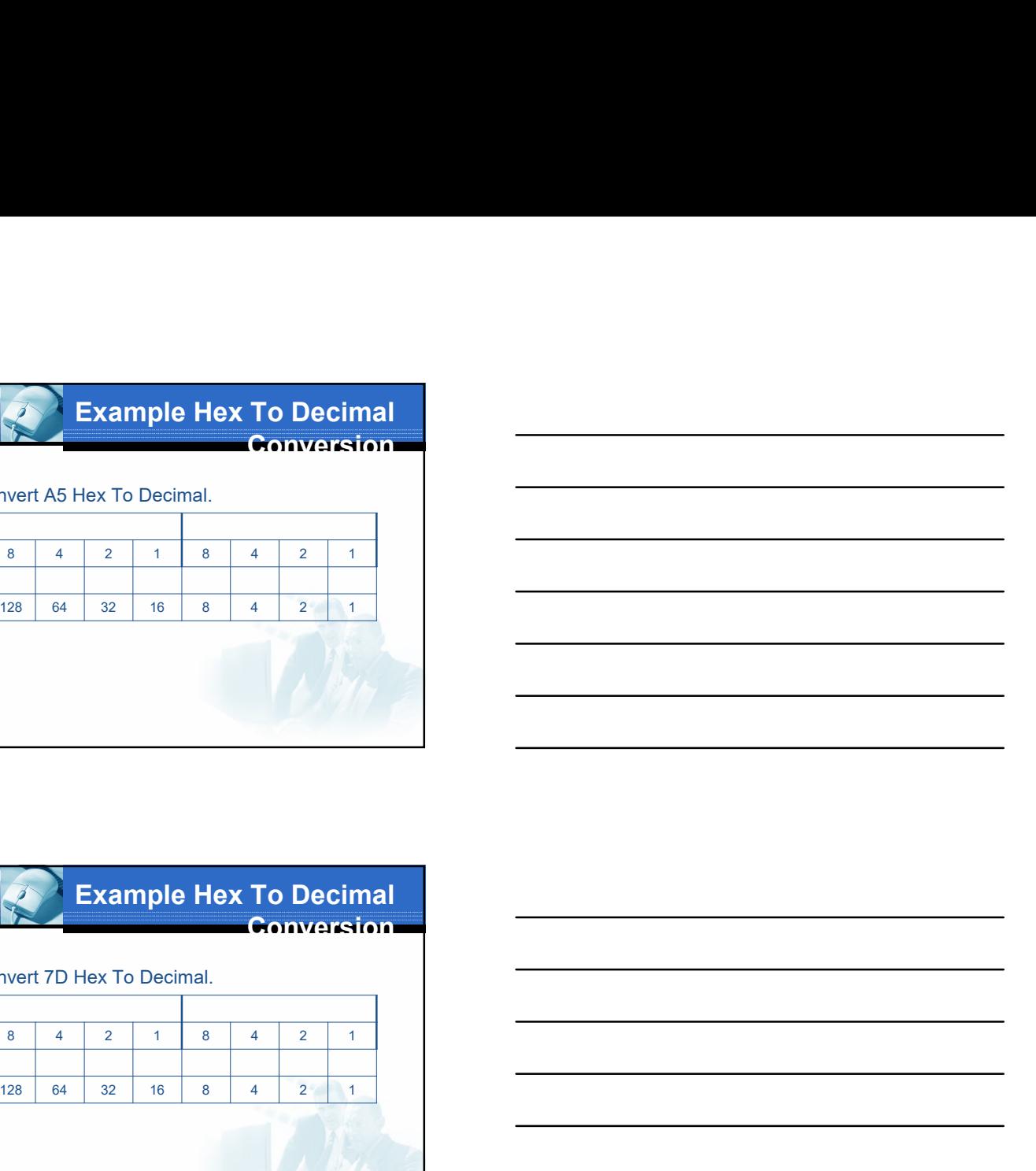

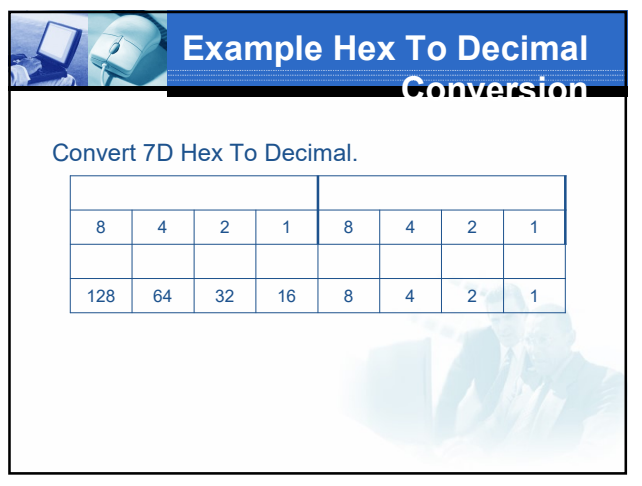

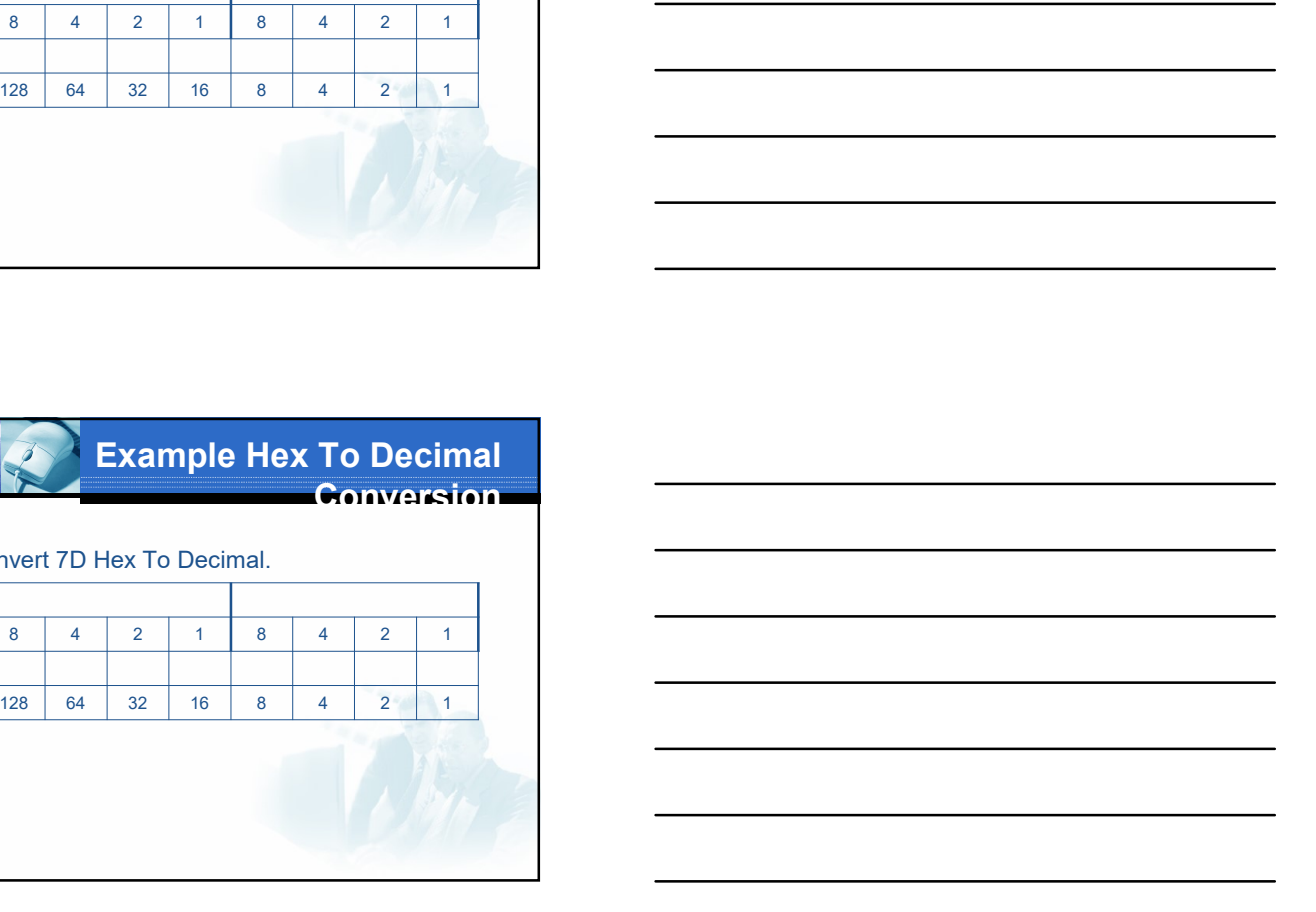

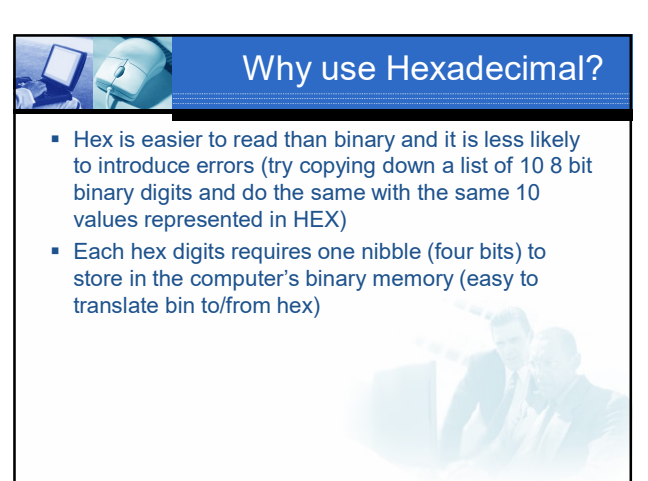

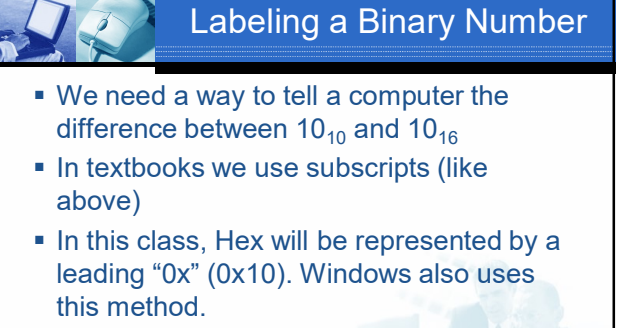

**In some programs a leading \$ sign will** show a Hex value (0x10)

19

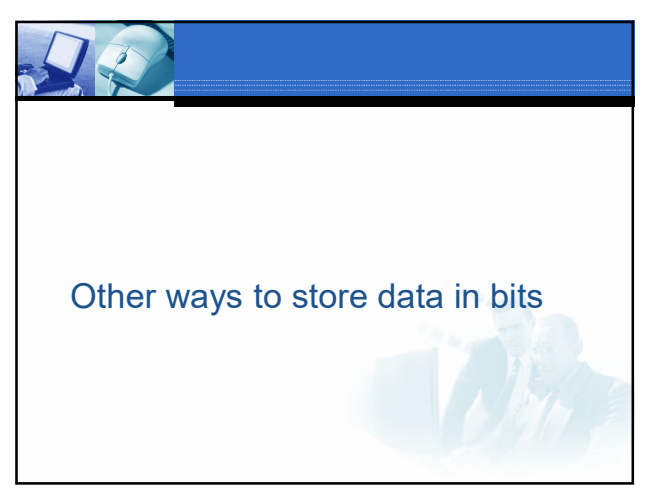

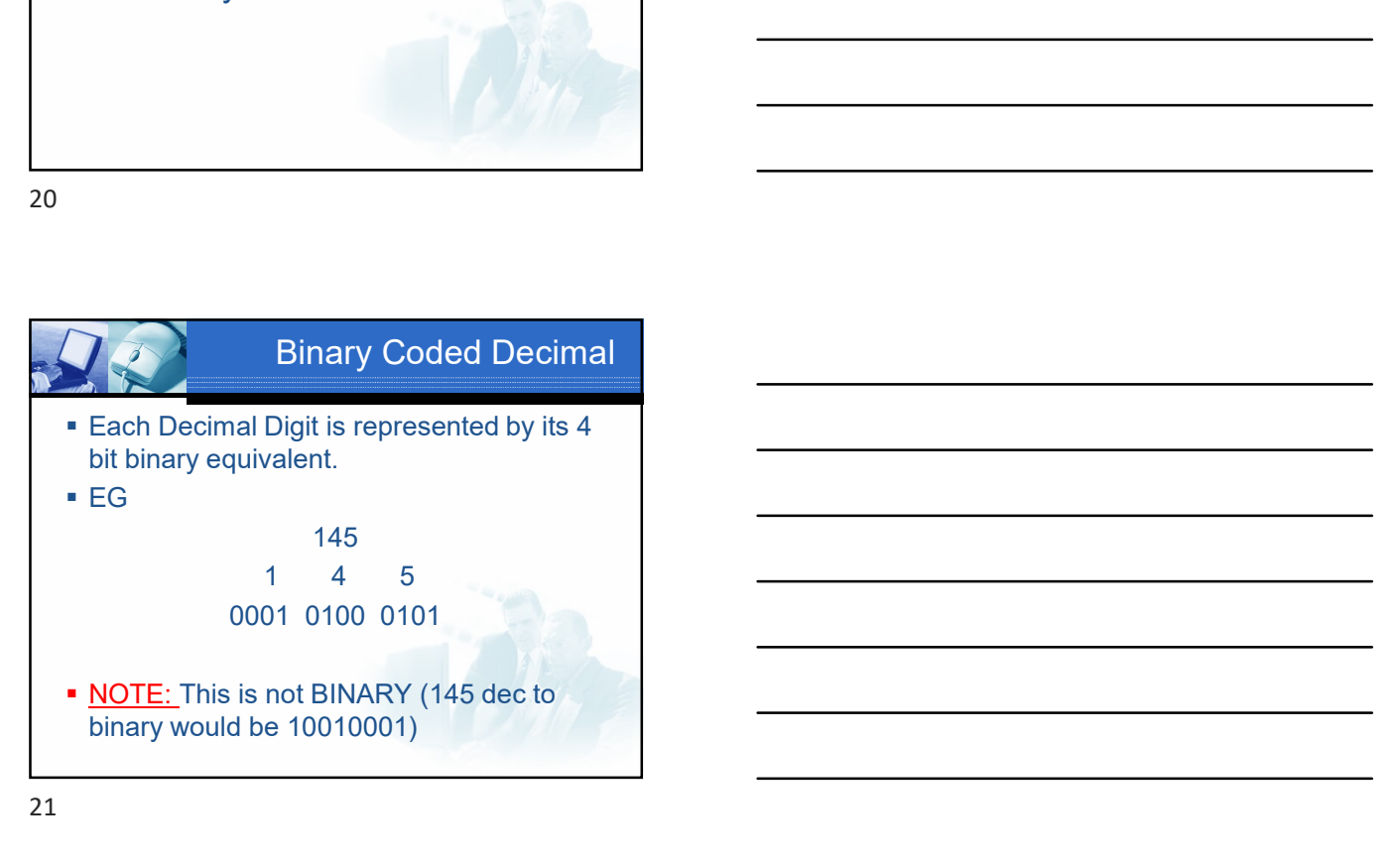

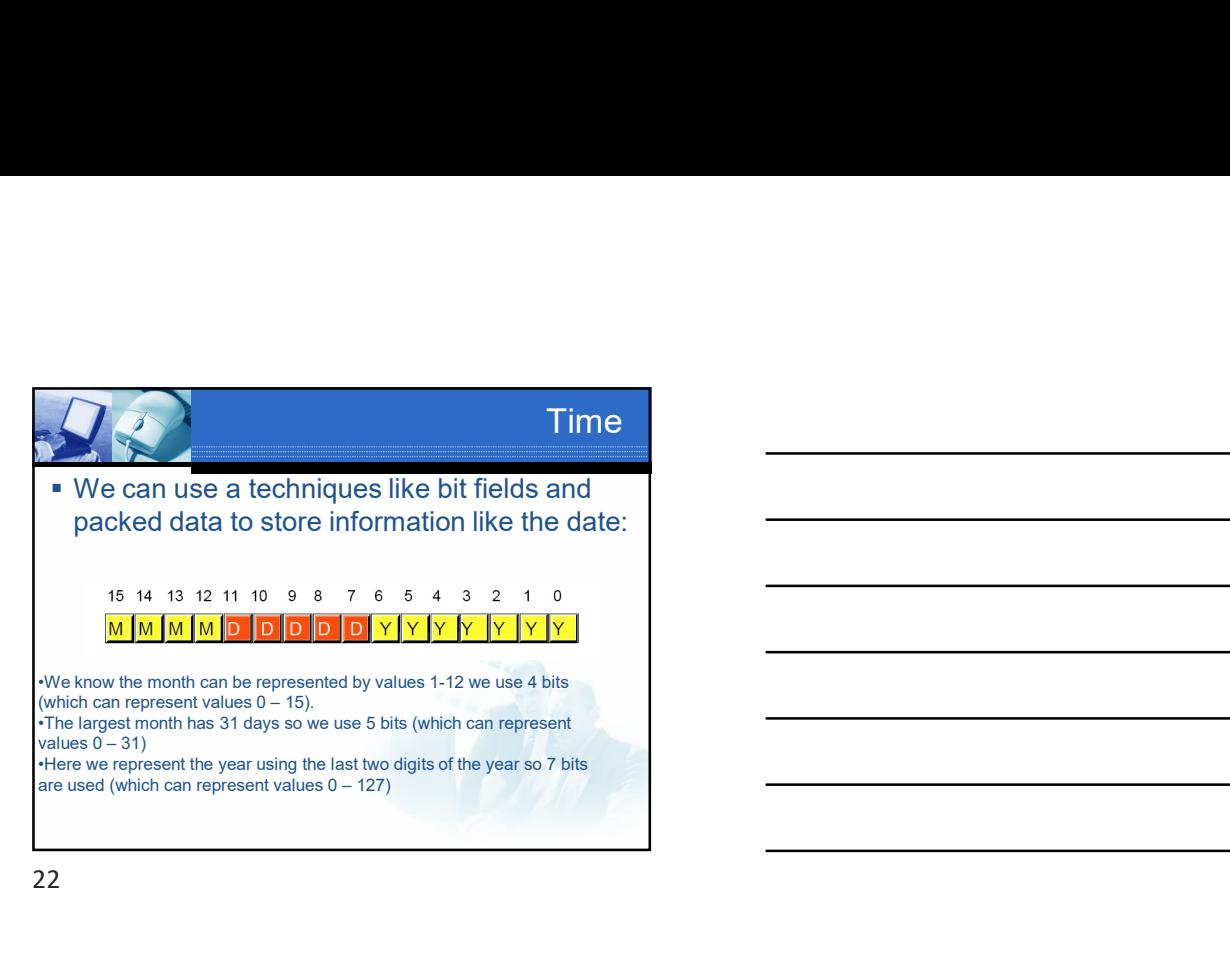

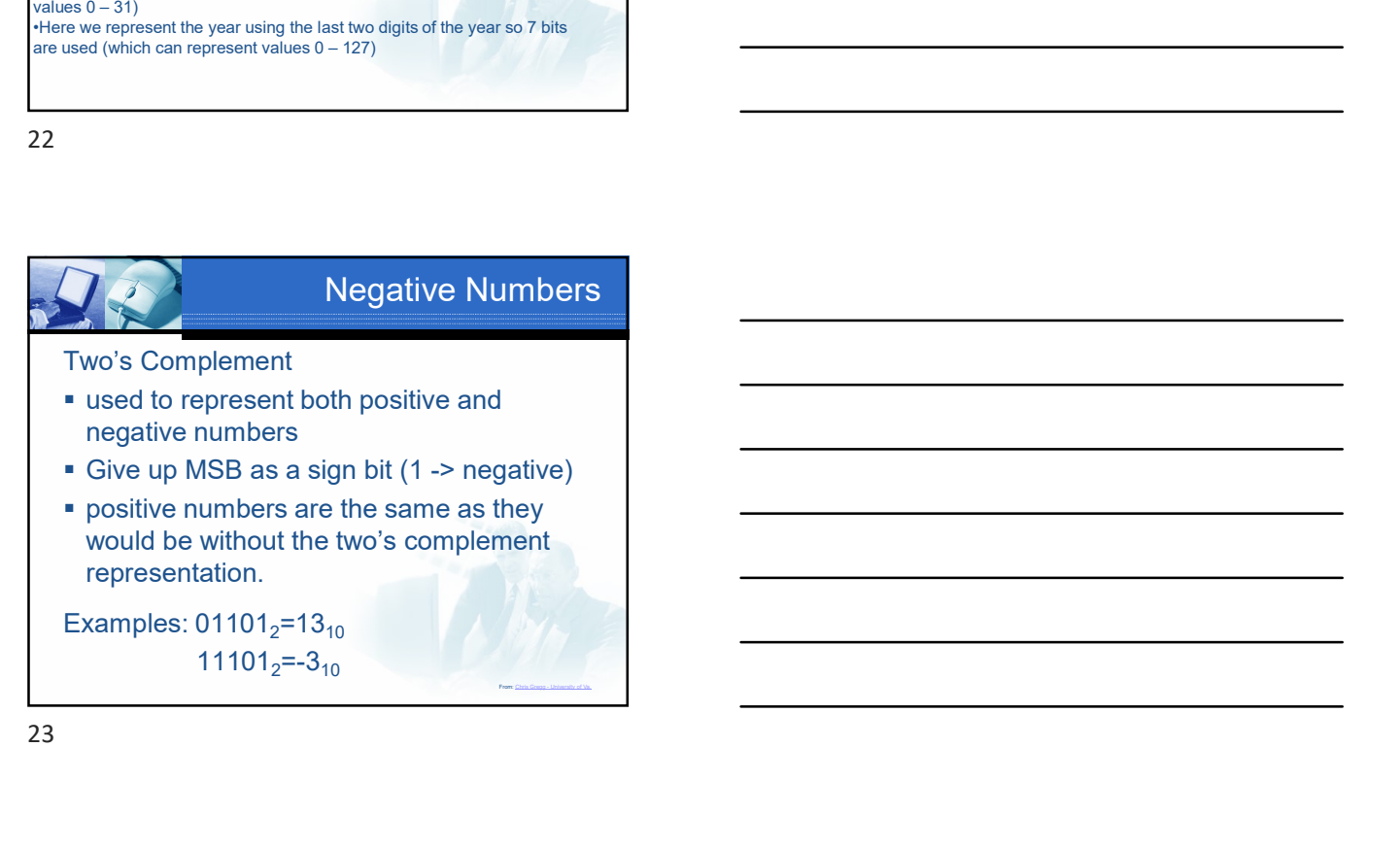

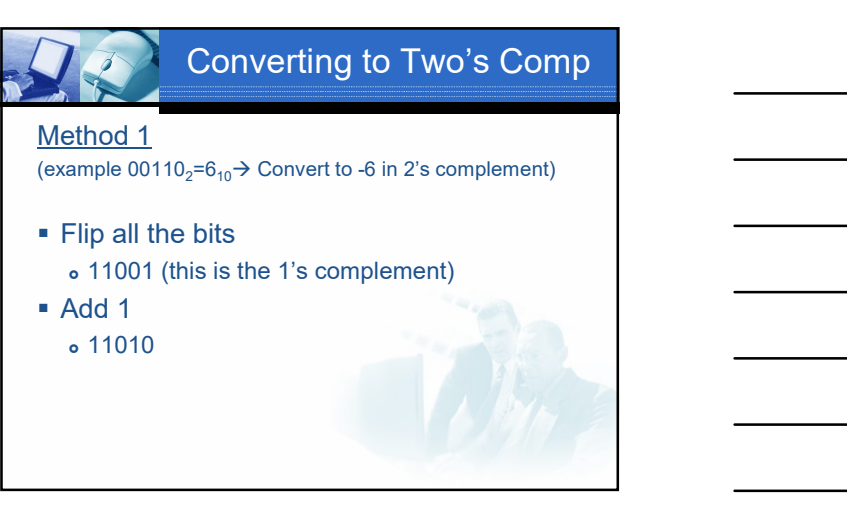

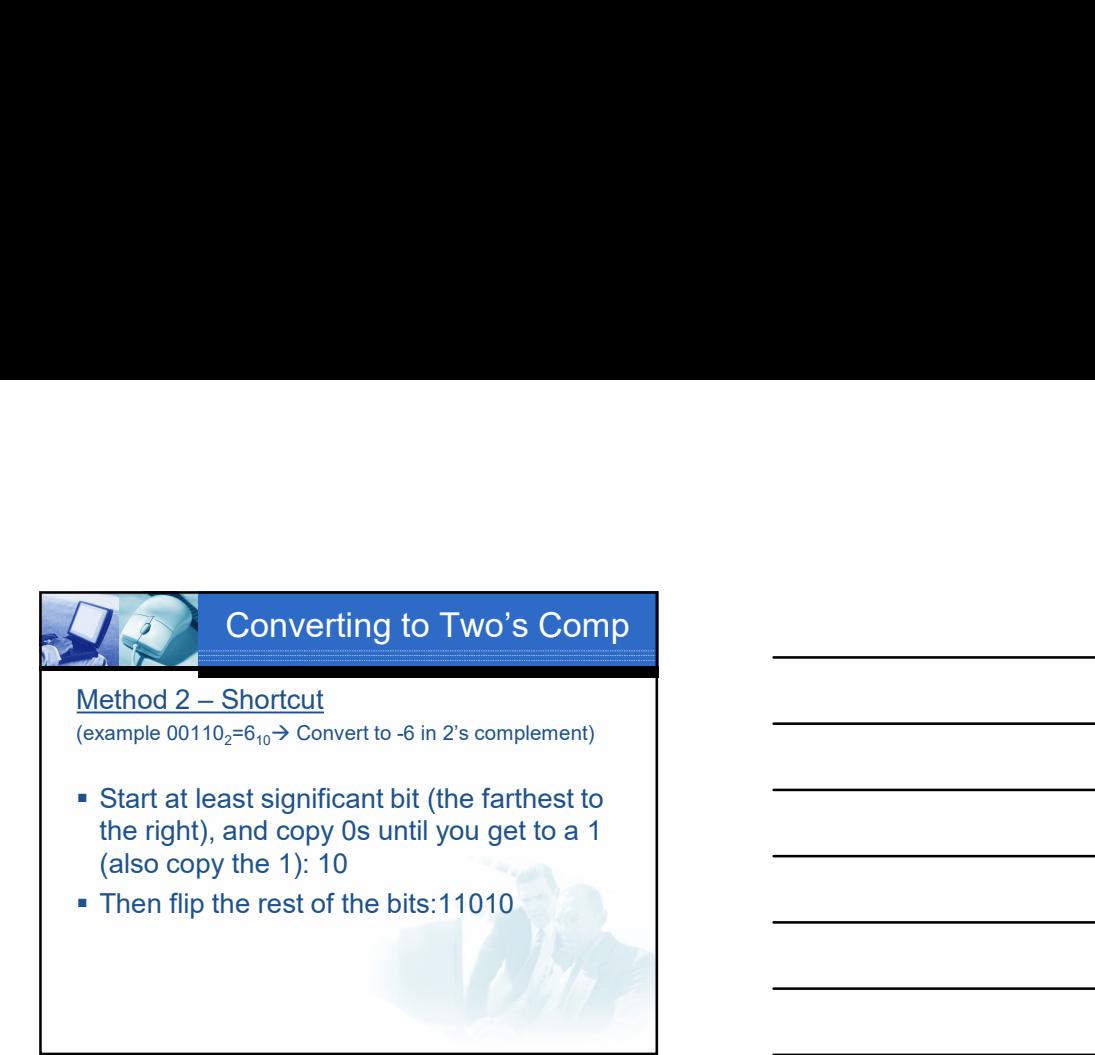

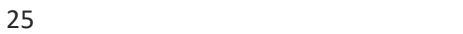

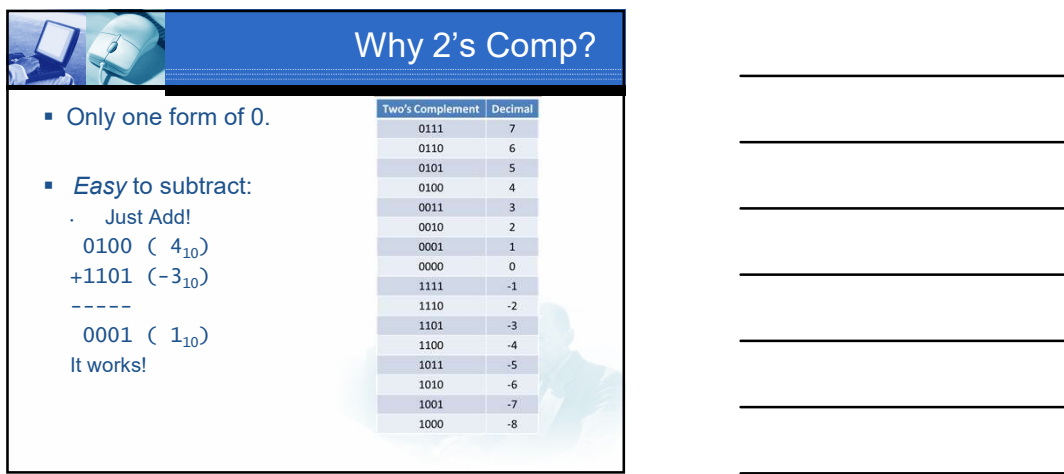

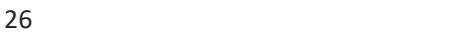

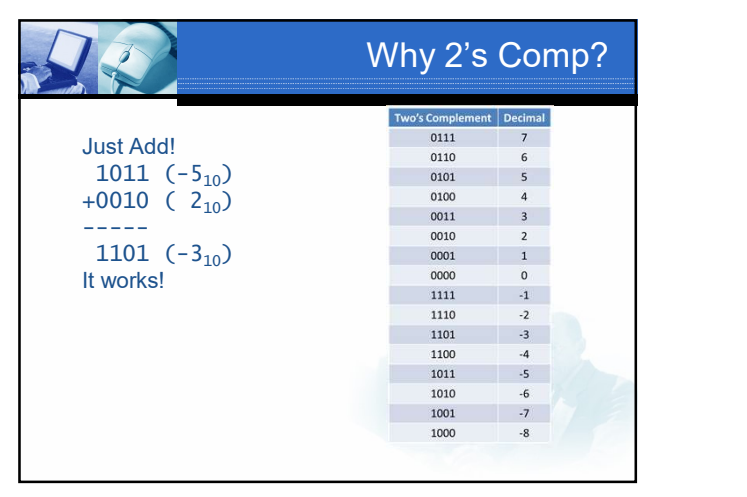

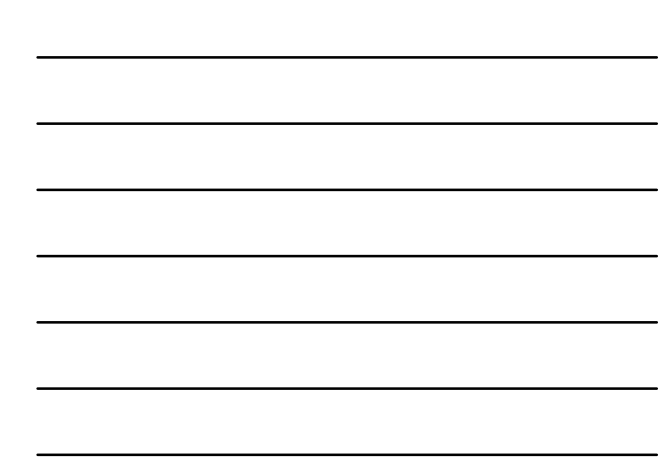

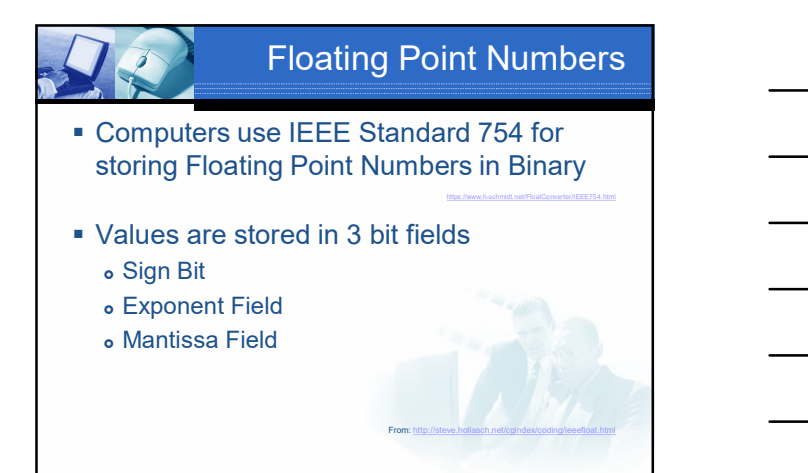

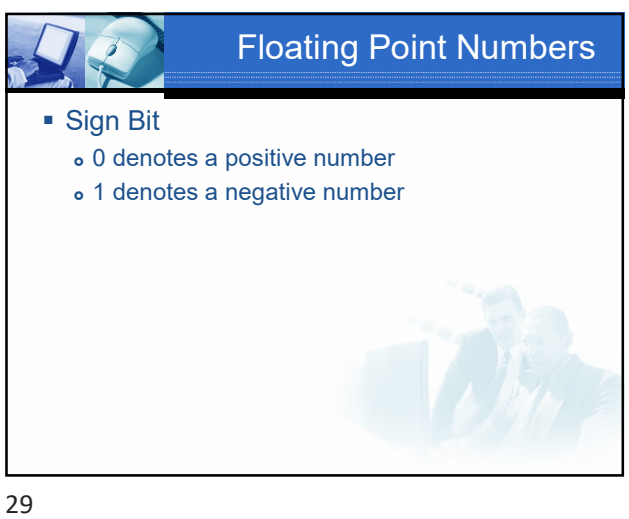

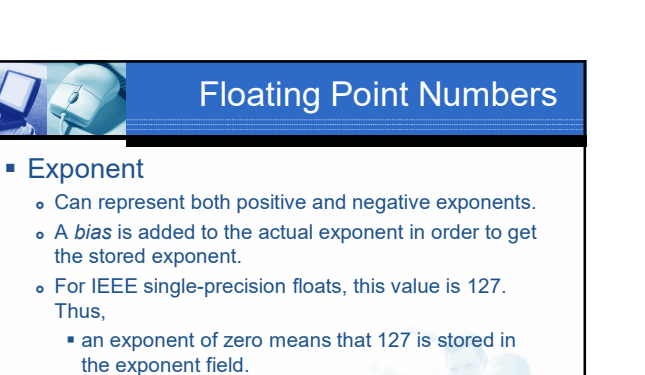

- A stored value of 200 indicates an exponent of (200-127), or 73.
- Note: exponents of -127 (all 0s) and +128 (all 1s) are reserved for special numbers.

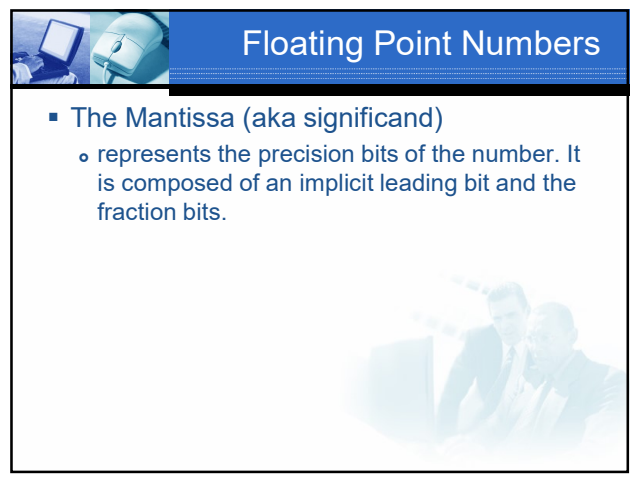

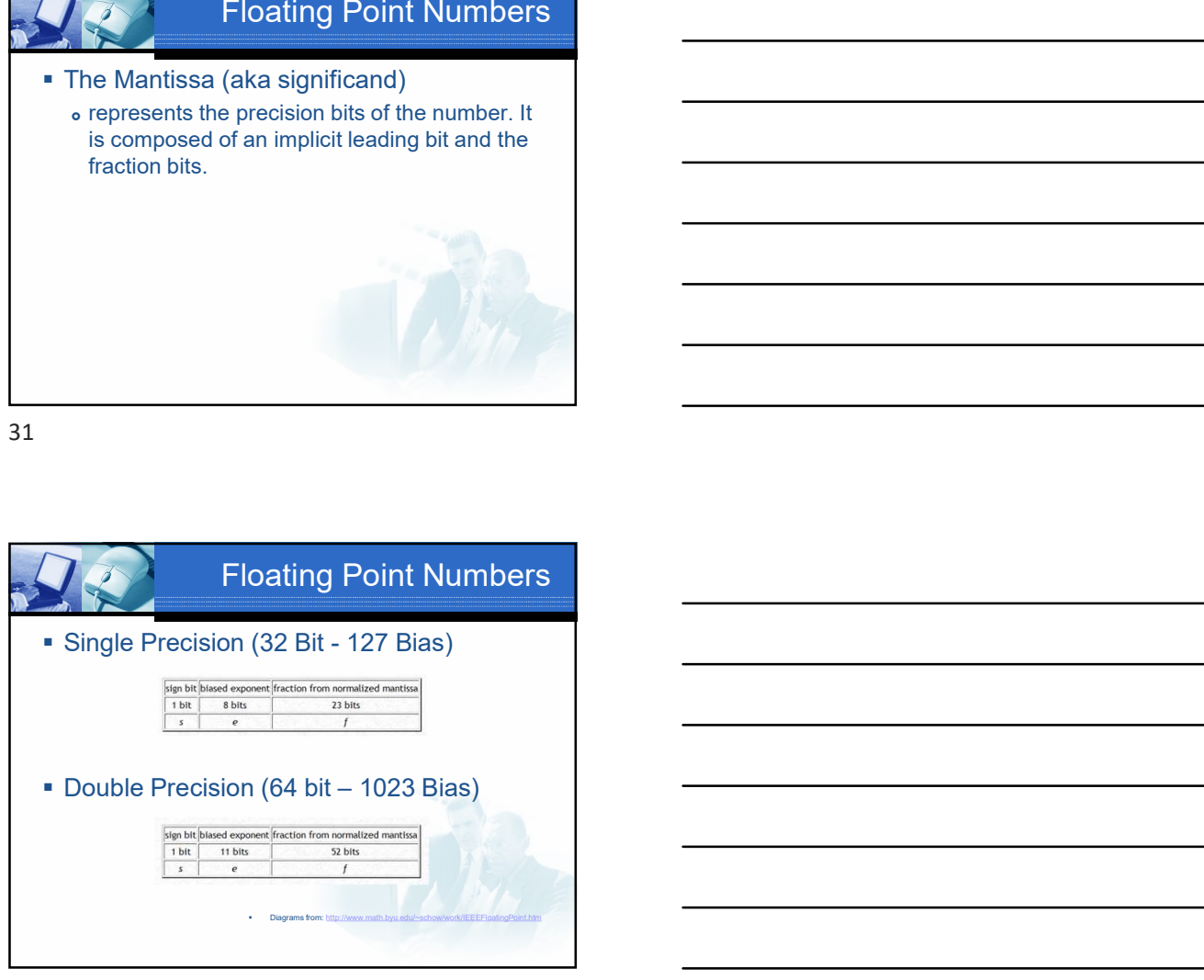

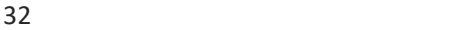

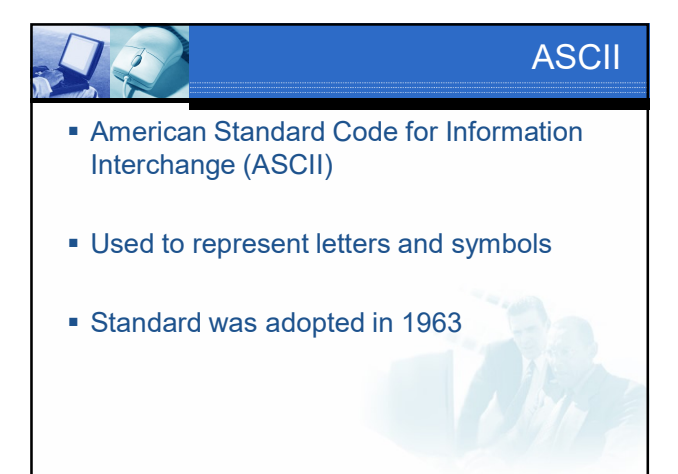

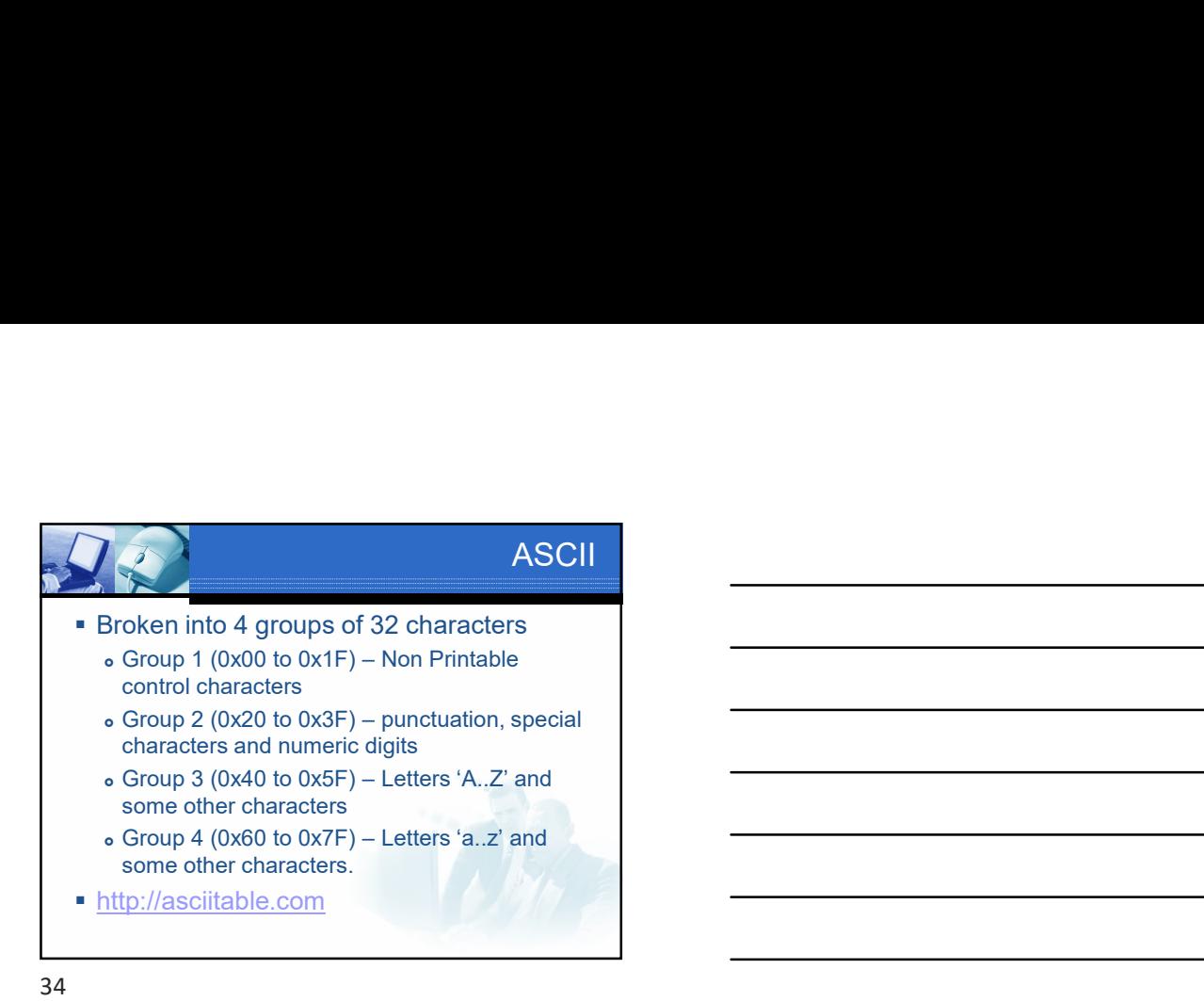

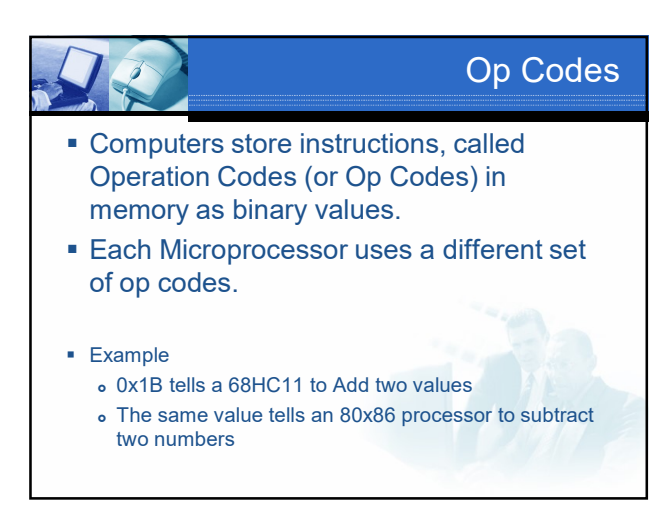

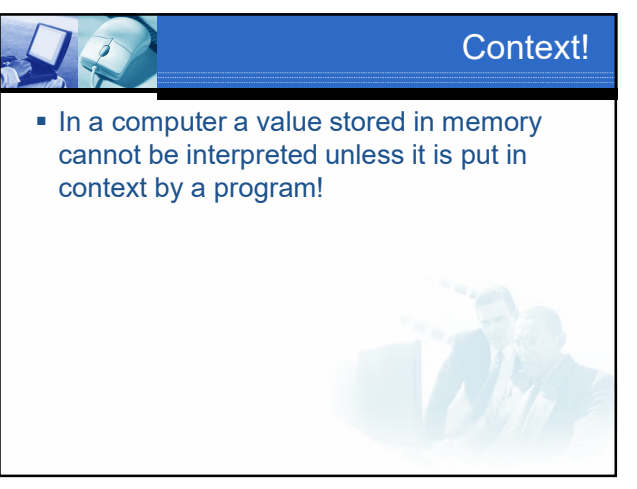